EAll angiosperms

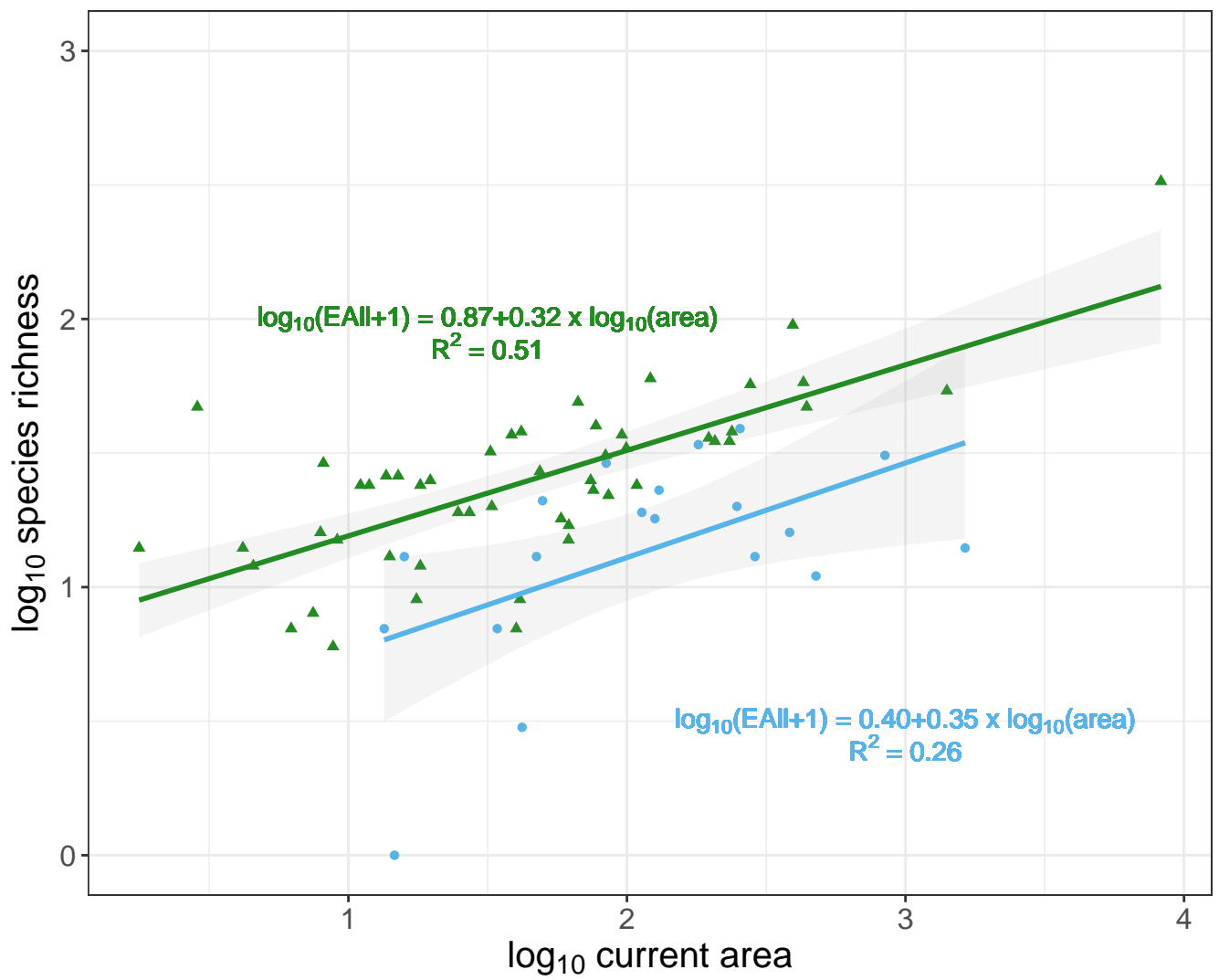